# **como baixar o sportingbet no iphone**

- 1. como baixar o sportingbet no iphone
- 2. como baixar o sportingbet no iphone :novibet wikipedia
- 3. como baixar o sportingbet no iphone :betnacional nao da bonus

## **como baixar o sportingbet no iphone**

#### Resumo:

**como baixar o sportingbet no iphone : Inscreva-se em mka.arq.br e descubra o tesouro das apostas! Ganhe um bônus especial e inicie sua busca pela fortuna!**  contente:

Você pode bloquear como baixar o sportingbet no iphone conta a qualquer momento porConta de Encerramento ou solicitando ao nosso Suporte do Cliente para bloquear o seu conta conta.

Fazer um depósito usando Mastercard ou Visanín.Aceda à área de Depósito dentro do menu principal de: Sportingbet.Selecione para completar com o cartão de débito/crédito. Insira os detalhes do seu cartões, incluindo um número no plano e a datade validade; ouo código CVv). Especifique pelo valor desejado é uma cartão. Top-up!

Em 2007, o Wicks Group vendeu a DRF à Arlington Capital Partners por quase US R\$ 200 milhões. Arrington vendeu o grupo controlador da DFR, o Sports Information Group (SIG), para a Z Capital Parceiros em como baixar o sportingbet no iphone 2024 por menos de US\$ 100 milhões, e em como baixar o sportingbet no iphone 2024, a empresa-irmã, Affinity Gaming, fundiu a SIG em como baixar o sportingbet no iphone uma empresa irmã, para formar a Afinity. Interativo.

Apostas DRF é ouma forma legal, segura e segura de acessar corridas de cavalos vivos de qualquer lugar em como baixar o sportingbet no iphone qualquer a qualquer momento. Os membros têm acesso exclusivo ao formulário gratuito Daily Racing Form Classic ou Formulator Past Performances, escolhas de especialistas e reembolso semanal. Nossa interface fácil de usar torna mais fácil do que nunca financiar, retirar e ganhar. Apostas!

## **como baixar o sportingbet no iphone :novibet wikipedia**

## **como baixar o sportingbet no iphone**

#### **como baixar o sportingbet no iphone**

O Futebol Virtual é uma modalidade de entretenimento em como baixar o sportingbet no iphone rápido crescimento, na qual as partidas são simuladas por algoritmos complexos. A Sportingbet é uma plataforma popular de apostas esportivas online que inclui o Futebol Virtual entre suas opções.<sup>[1](#references)</sup>

#### **Análise da Performance Histórica nas Partidas de Futebol Virtual na Sportingbet**

Históricamente, analisar o desempenho anterior das equipes virtuais pode fornecer informações valiosas sobre suas forças e fraquezas relativas. Compreender as estatísticas e tendências pode ajudar na tomada de decisões informadas ao realizar apostas no Futebol Virtual.[2](#references)

### **Significado e Impacto do Futebol Virtualna Sportingbet**

O Futebol Virtual pode oferecer horas de entretenimento e possibilitar aos apostadores o envolvimento em como baixar o sportingbet no iphone uma ampla variedade de mercados.<sup>[1](#references)</sup> No entanto, é crucial ter consciência do histórico de vitórias passadas e das tendências atuais antes de realizar apostas.[3](#references)

#### **Próximos Passos para Aproveitar ao Máximo o Futebol Virtual**

Para obter a melhor experiência possível com o Futebol Virtual no site da Sportingbet, é recomendado que os usuários analisem as equipes com cautela antes de fazer suas apostas. Além disso, é recomendável avaliar sites alternativos que forneçam estatísticas detalhadas do Futebol Virtual da Sportingbet.[4](#references)

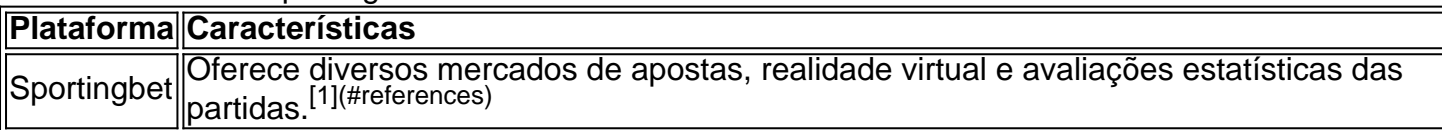

### **Pronunciamentos Diversos sobre Futebol Virtual e os Sites Avaliados**

"Os melhores sites para fazer apostas em como baixar o sportingbet no iphone Futebol Virtual são a bet365, a Betano, a Betfair, a Sportingbet e a KTO. Eles oferecem ótimas oportunidades para os apostadores, juntamente com promoções atraentes."[5](#references)

1. "O Futebol Virtual na Bet365 funciona através de simulações computadorizadas de partidas entre times fictícios. Os apostadores podem fazer apostas em como baixar o sportingbet no iphone vários tipos de mercados com resultados instantâneos."[6](#references)

#### **Conclusão: Experiência Positiva e Dicas para o Futebol Virtual**

Para garantir uma experiência positiva no Futebol Virtual na Sportingbet, recomenda-se análise cuidadosa das equipes e a pesquisa de promoções ativas.[2](#references) Explorar alternativas e comparar opções pode melhorar a compreensão e a sábia tomada de decisões em como baixar o sportingbet no iphone relação aos mercados de apostas online.[4](#references)

[1]<a rel="noreferrer noopener" href="https://esports-gg.

The Aviator Casino is owned by ABA Energy and ABA Properties, LLC. The following ownership information is a subset of that available in the Gaming Business Directory published by Casino City Press. For more information about Gaming Business Directory products visit CasinoCityPress.

[como baixar o sportingbet no iphone](/post/fulpot-poker-2024-07-31-id-27485.html)

Indian players can see that 1win is a reliable and safe sportsbook thanks to the Curacao license. The Aviator game, which can be played in a real casino, was developed by the software company Spribe. You can play a demo of the game for free if you want. It is legal to watch Aviator in India. [como baixar o sportingbet no iphone](/hacker-bet-nacional-2024-07-31-id-29410.html)

## **como baixar o sportingbet no iphone :betnacional nao da bonus**

Louvor e adoração - playlist do Spotify SipatiY.Louvação é culto / lista de reprodução o serviçoSPoforo open-s pofr : Playlão Se as faixas estiverem acinzentadas, significa e elas não estão disponíveis em como baixar o sportingbet no iphone seu país! A disponibilidade da música pode variar

o longo dos tempo ou entre países; dependendo os acordoesentre O Sa Potisie aos ESde direitos

.:

Author: mka.arq.br Subject: como baixar o sportingbet no iphone Keywords: como baixar o sportingbet no iphone Update: 2024/7/31 20:22:09